# **Simple link**

This a user macro to create a simple link in Confluence - this is sometimes very needed in Confluence, especially when you want to have a "parametrized" link

## Source code

```
## Macro title: Simple link
## Macro has a body: N
## Body processing: No macro body
## Output: Html link
##
## Developed by: Vertuna LLC
## This is an example macro
## @param Link:title=URL|type=string|required=true|desc=Link URL
## @param Label:title=Label|type=string|required=true|desc=Link label
<a href="$paramLink">$paramLabel</a>
```
### Link in action

#### [Simple link to this page in action](https://wiki.vertuna.com/display/VERTUNA/Simple+link#Simplelink-Linkinaction)

#### Link in Editor

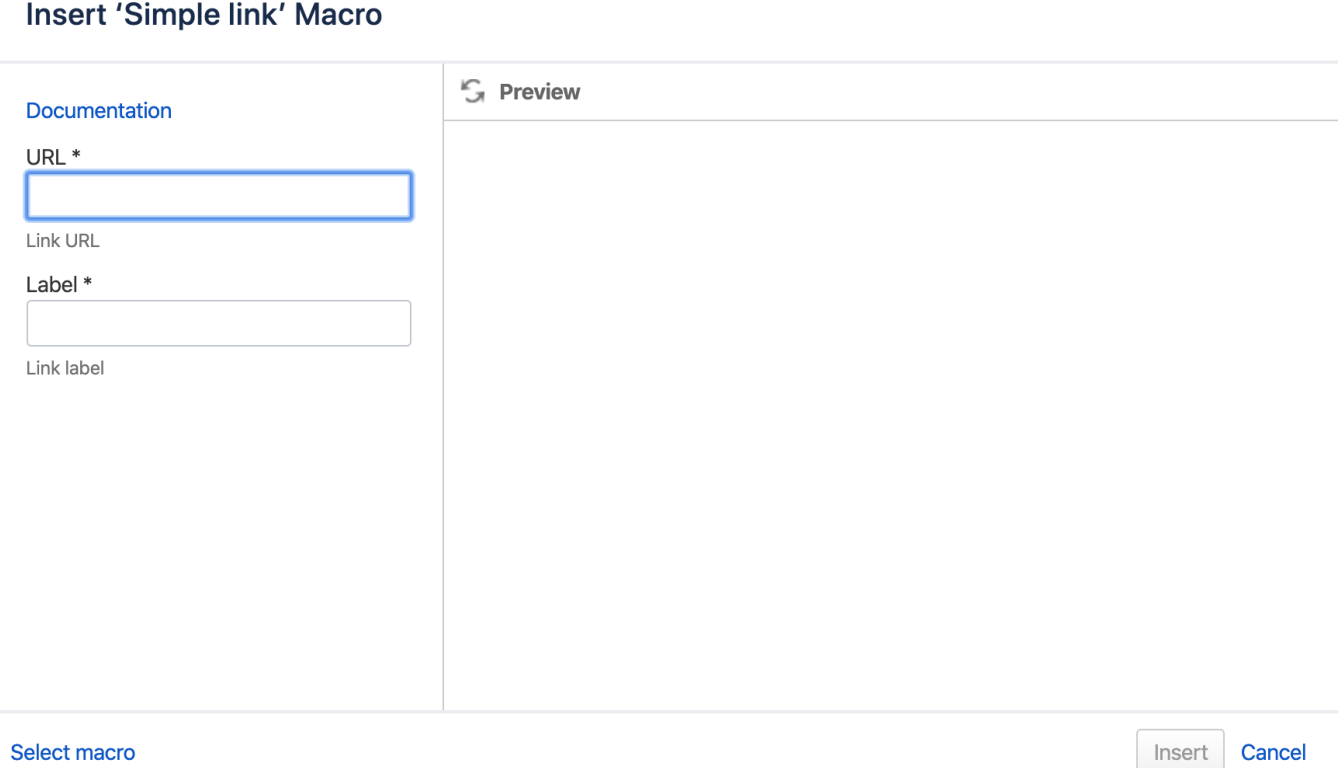